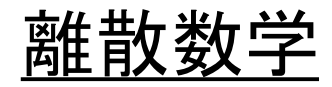

スキップリスト (スキップグラフ)

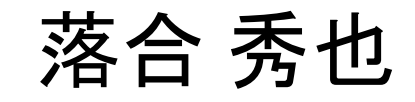

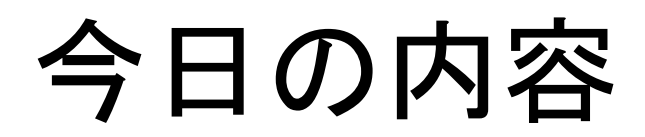

- 連結リスト (復習)
- スキップリスト
- スキップグラフ

#### 連結リスト (復習)

• 「値とnextポインタ」で構成された要素(ノード)を連 結して作られる値のリスト

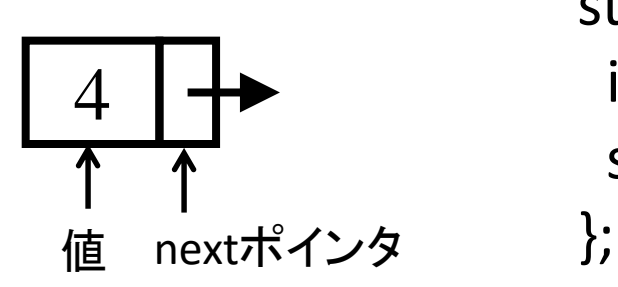

struct list element { int value; struct list element\* next;

3 |  $\uparrow\uparrow$  1 |  $\uparrow\uparrow$  | 7 |  $\uparrow\uparrow$  | 8 開 始 nil or null (終了)を意味する

#### 連結リストにおける検索

#### 値xを持つノードを検索(search)する場合

```
struct list element* search(int x){
 struct list_element* p=start;
 while((p=p->next)!=null){
  if ( p->value == x ){
    return p;
  }
 } 
 return null;
}
                  開始点からnextポインタをつたって、その
                  ノードの値がxと一致するまで探索する
                  (あるいはnextポインタ=nullで終了する)
```
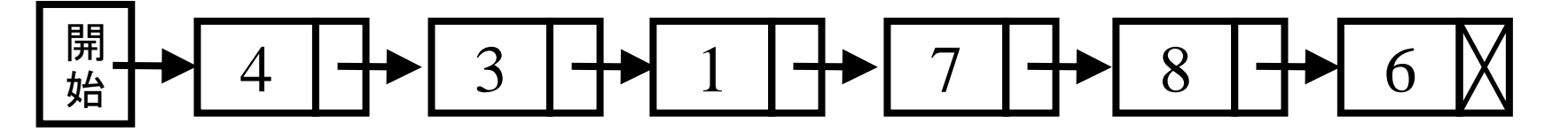

# 連結リストにおける挿入・削除

- 8の後ろに2を入れたい場合: insert(8,2)の操作
	- 2へのポインタをqとする
	- 8をsearchした結果をpとする

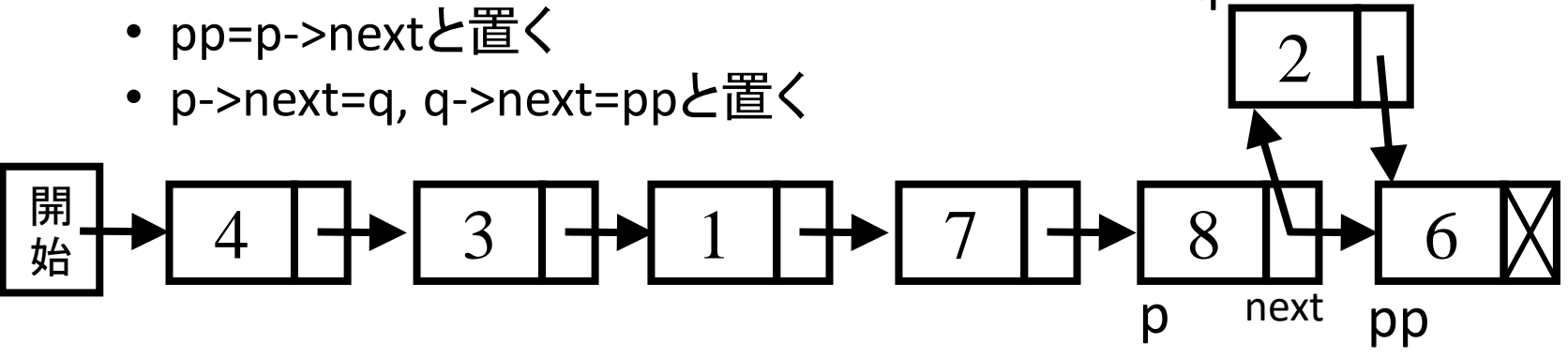

next

- 8を削除したい場合: delete(8)の操作
	- 8をsearchした結果をpとする (8の前をppとする)
	- pp->next=p->nextと置く

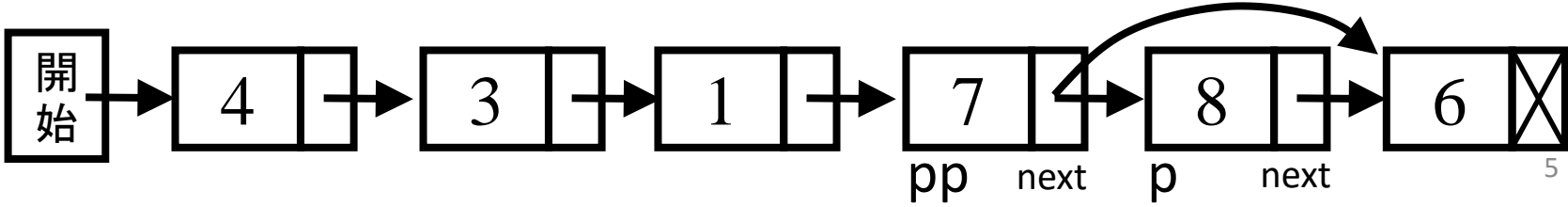

## 連結リストの計算量

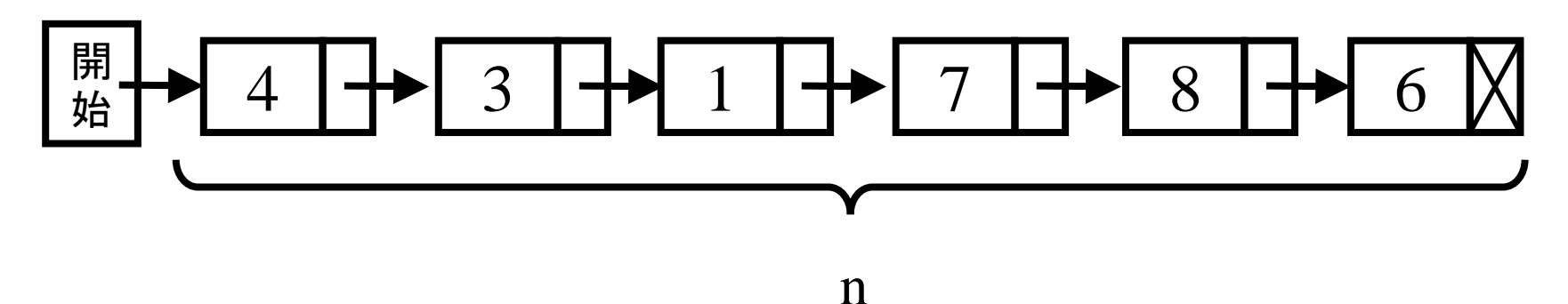

- 検索の場合
	- 検索対象の出現パターンに依存するが、すべて等しい確率 で出現すると仮定すると、期待値 n/2回の操作でヒットする。
	- ヒットしない場合: n回の操作が必要 いずれにしても O(n)
- 挿入・削除の場合
	- 検索したのちに、ポインタの組換え操作を行う: O(n)
	- 先頭にだけ挿入する場合は O(1)

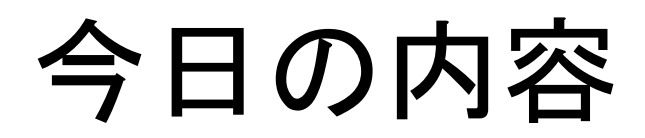

- 連結リスト (復習)
- スキップリスト
- スキップグラフ

# 連結リストの高速化を考える

• 順序関係が定義される値であれば、順序関係に 基づいて、ソートしておくことによって、リストでの 検索効率を向上させることができる

→ 具体的には スキップリスト

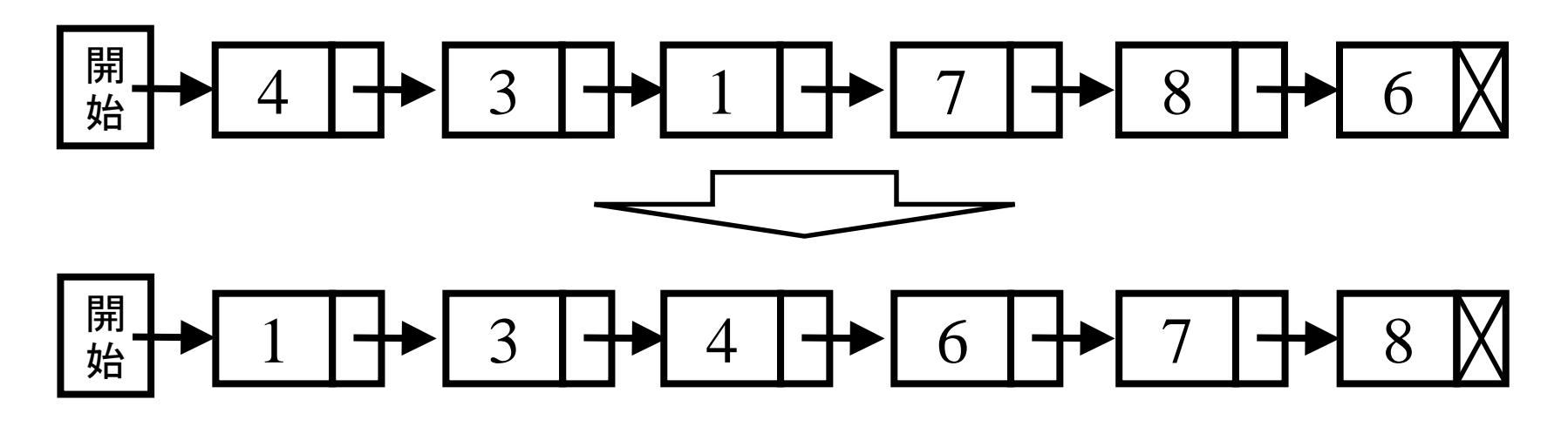

昇順にソートされた連結リストの例

#### スキップリストの高速化原理

- 通常の連結リストは各駅停車である
- スキップリストでは 快速、準急、急行、特急 を用意する

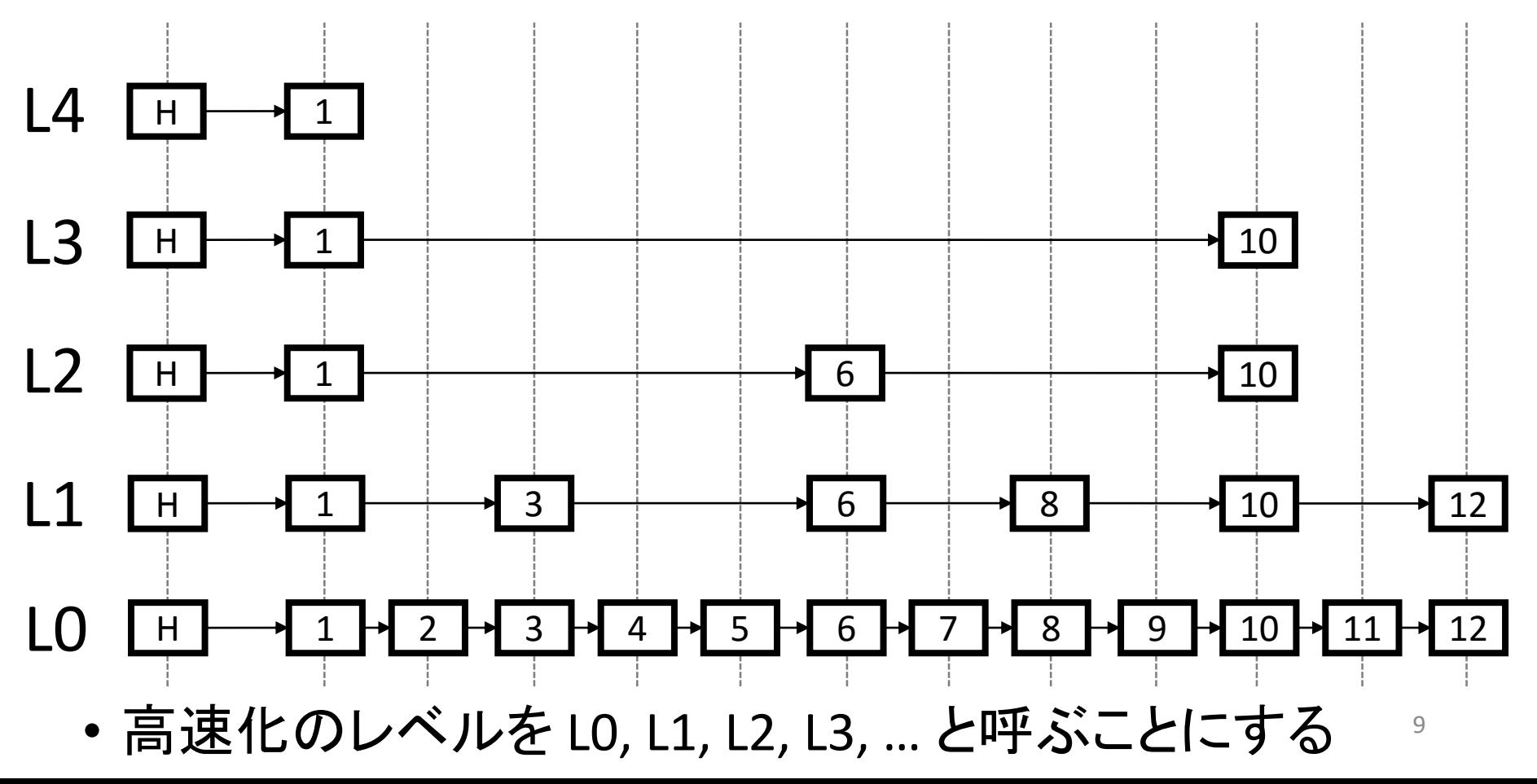

#### スキップリストの階層の作り方

- スキップリストでは「レベル L<sub>i</sub>に属するノードが、確率pで、レベルL<sub>i+1</sub>に属する」 ように階層を作る。pには1/2や1/4などが使われる。
- Headの直後のノードはすべてのレベルに属する
- 平均的に Li+1に属するノード数 = p×Liに属するノード数 となる。
- L<sub>o</sub>のノード数をnとすると、L<sub>i</sub> に属するノード数の期待値は np<sup>i</sup> となる。

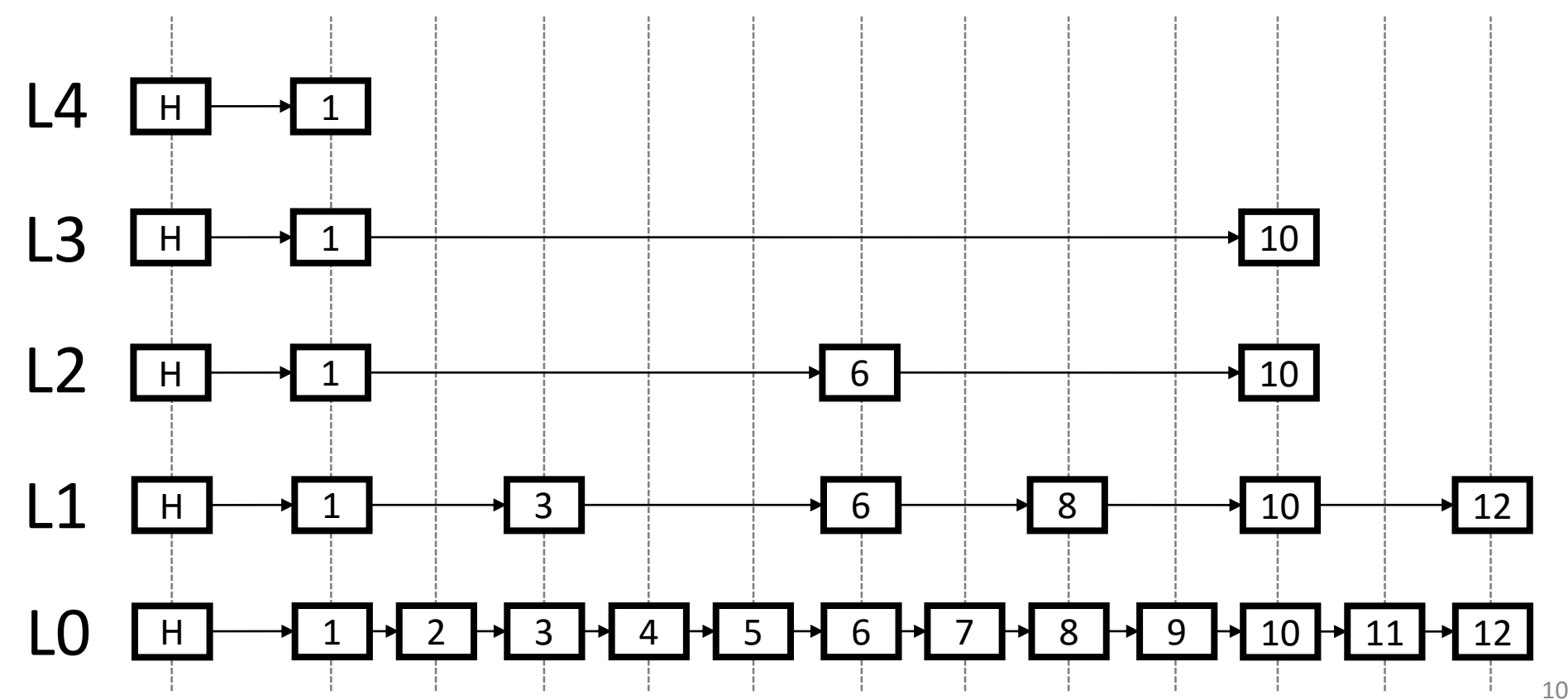

スキップリストの検索

- x を検索する場合を考える
	- 上位の階層から検索を始める
	- ・  $\text{L}_{\text{i}}$  で  $\text{p}_{\text{i}} \leq \text{x} < \text{q}_{\text{i}}$  (or nil) となる  $\text{p}_{\text{i}}, \text{q}_{\text{i}}$ を見つける ( $\text{p}_{\text{i}}, \text{q}_{\text{i}}$ は $\text{L}_{\text{i}}$ で直前直後の関係にあるものとする)
	- ・  $\text{L}_{\text{i-1}}$ で  $\text{p}_\text{i}$ から開始し、 $\text{p}_{\text{i-1}} \leq \text{x} < \text{q}_{\text{i-1}}$ となるとなる  $\text{p}_{\text{i-1}}, \text{q}_{\text{i-1}}$ を見つける ( $\text{p}_{\text{i-1}}, \text{q}_{\text{i-1}}$ で直前直後の関係 にあるものとする)
	- 同様の操作を繰り返す (どこかの時点で、x=pとなればそこで終了。あるいはL<sub>0</sub>まで検索して見つか らなければ終了)

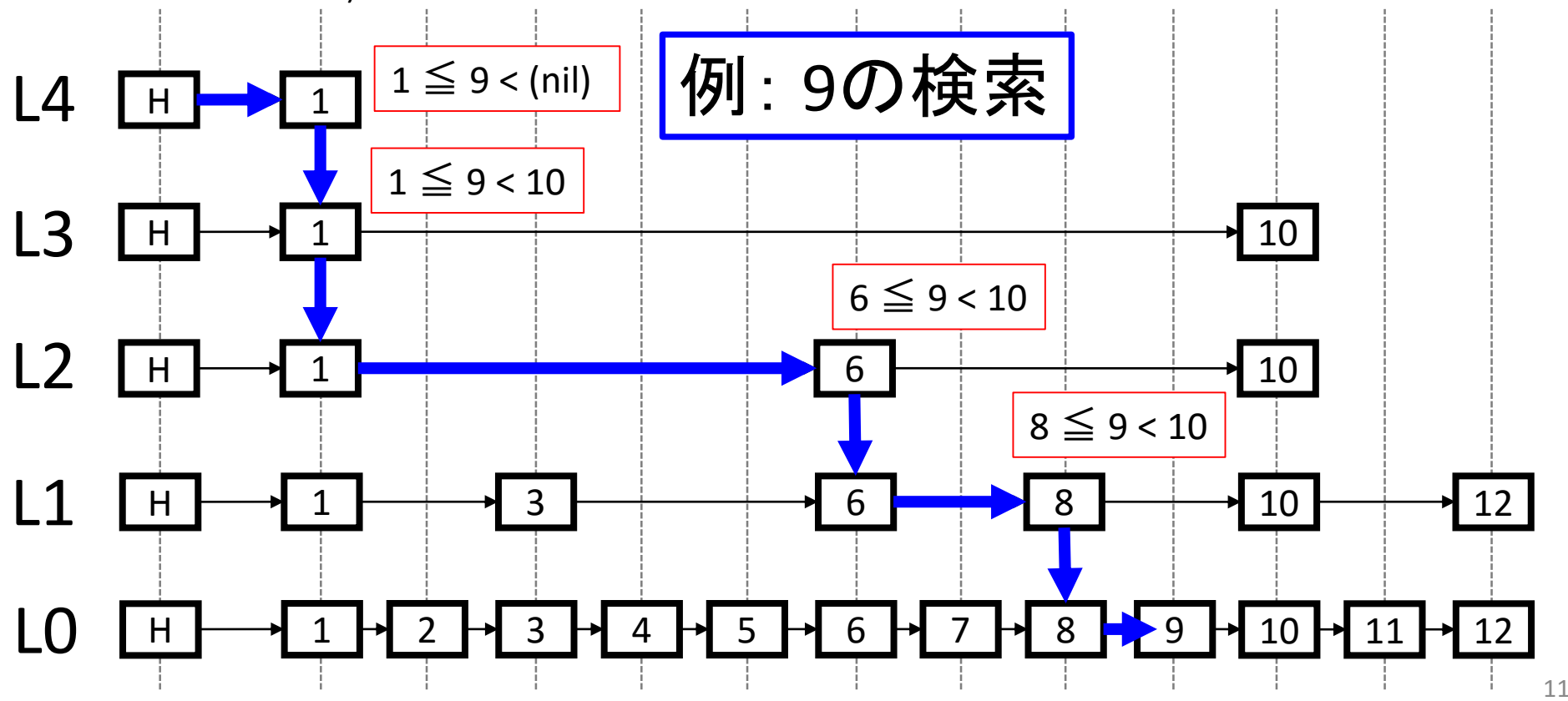

練習

- 以下のスキップリストにおいて
	- 5の検索
	- 7の検索
	- 11の検索
	- 12の検索

を行った際の探索経路をそれぞれ図示せよ (水平移動の操作数も数えてみよ)

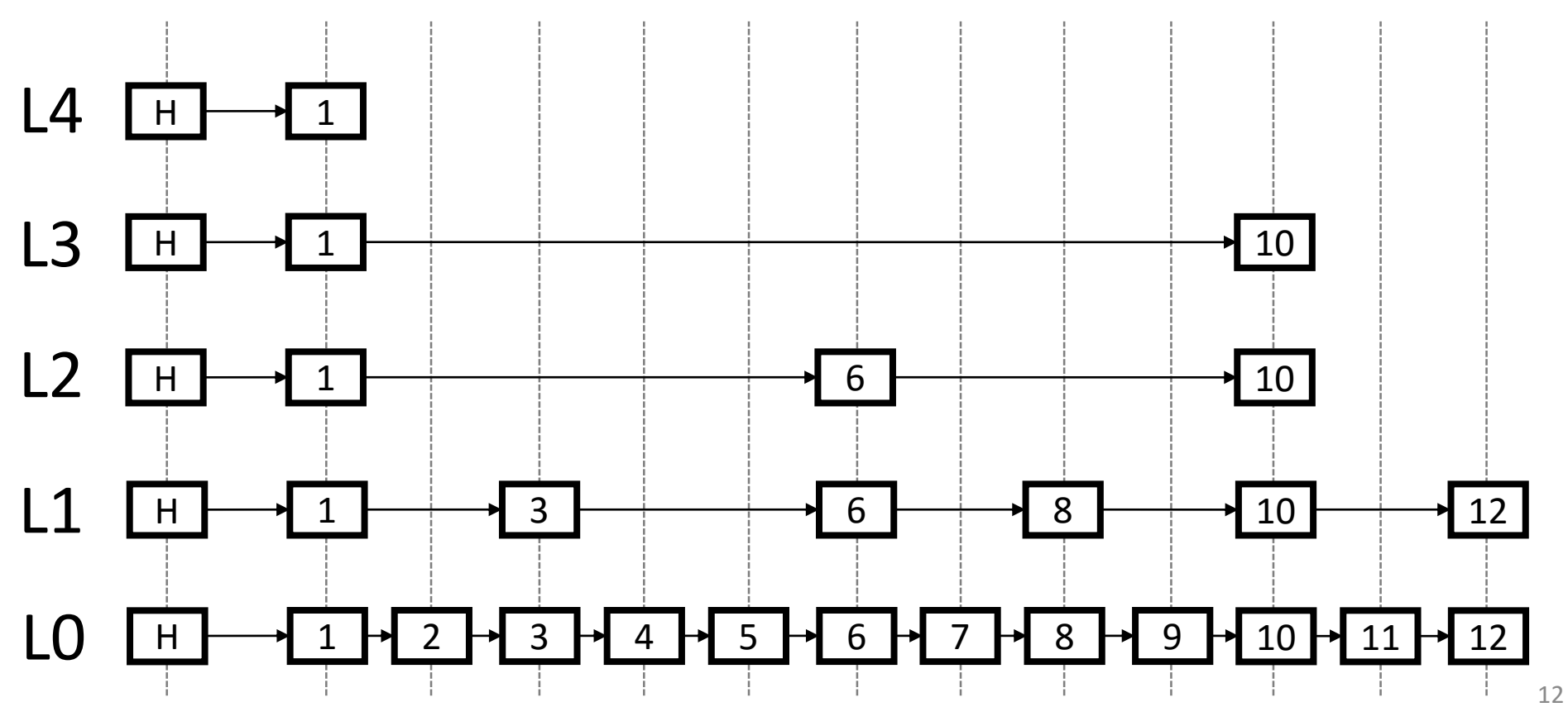

解1/4: 5の検索

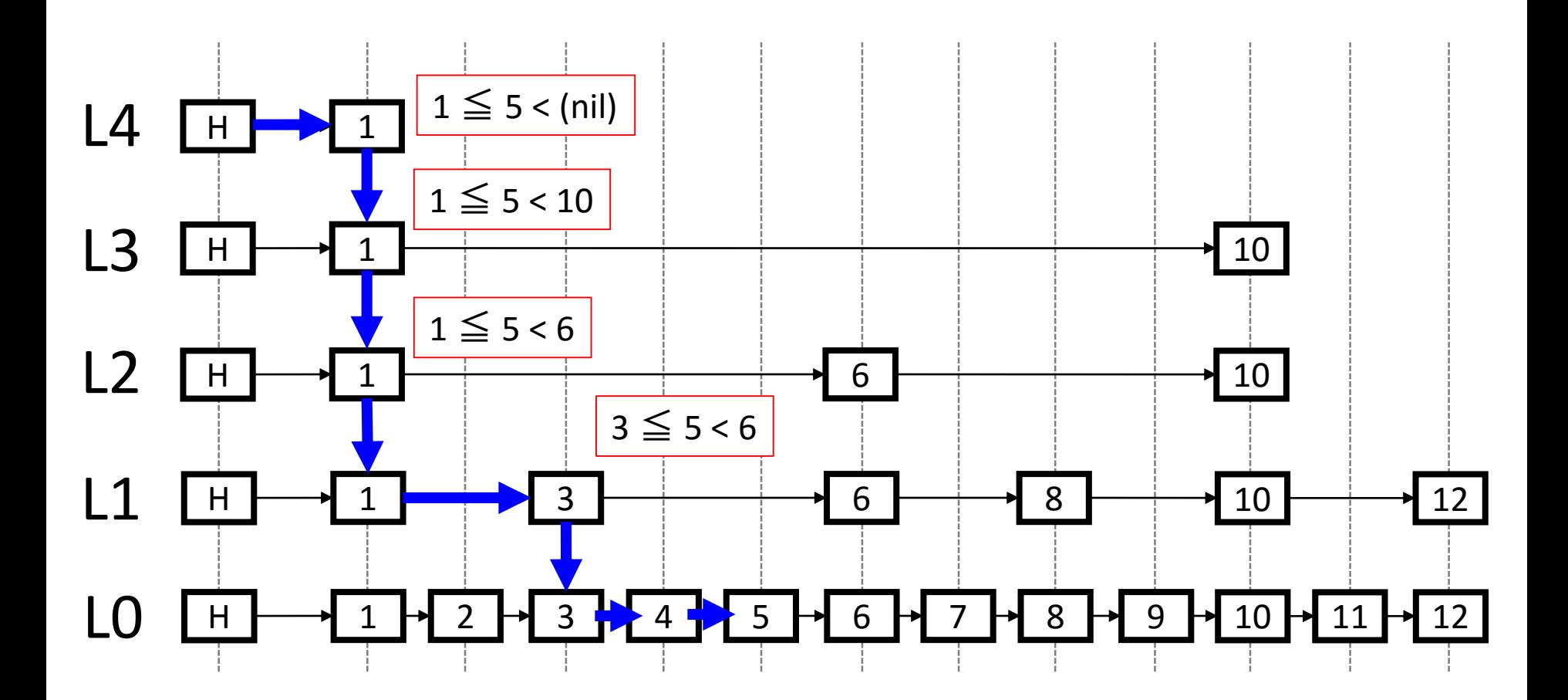

水平移動の操作数: 4回

解2/4: 7の検索

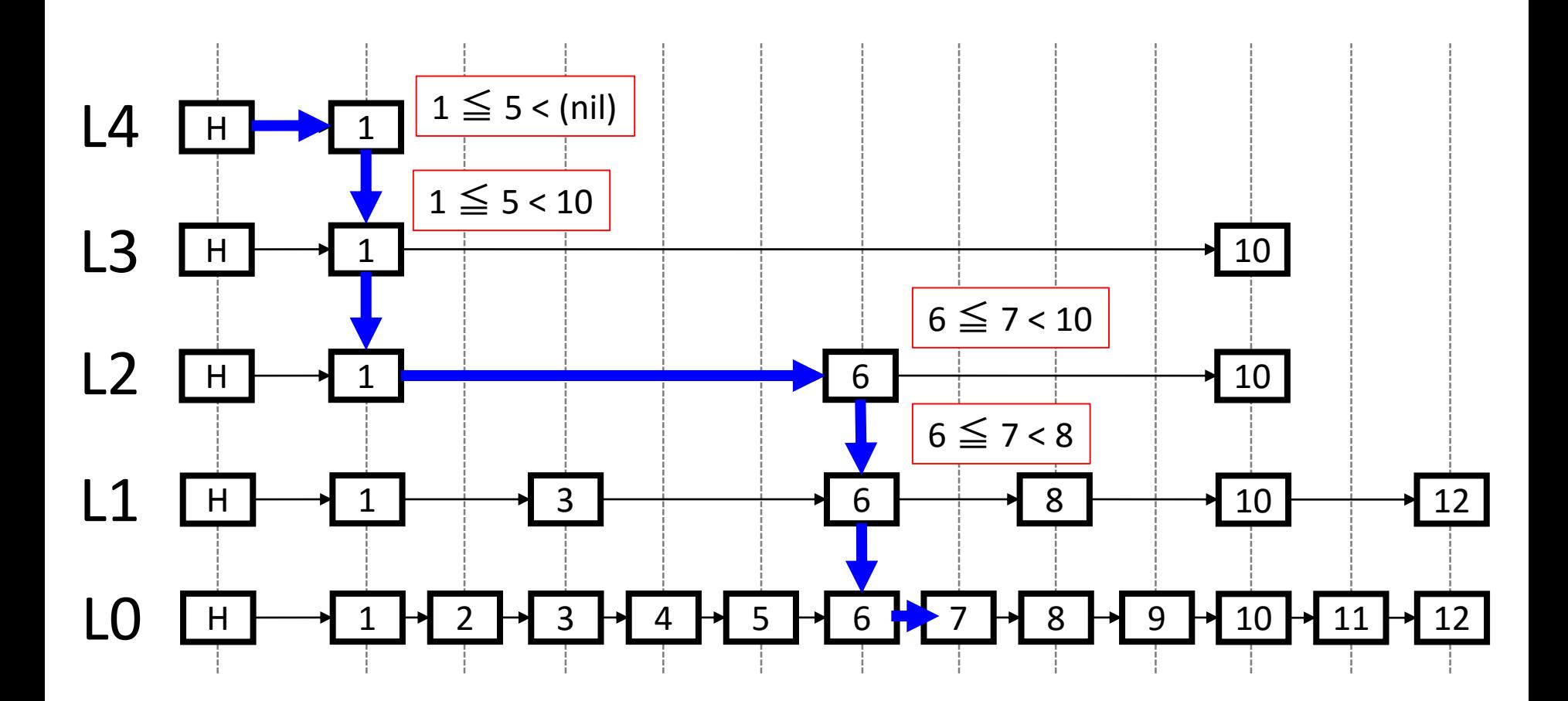

水平移動の操作数: 3回

解3/4: 11の検索

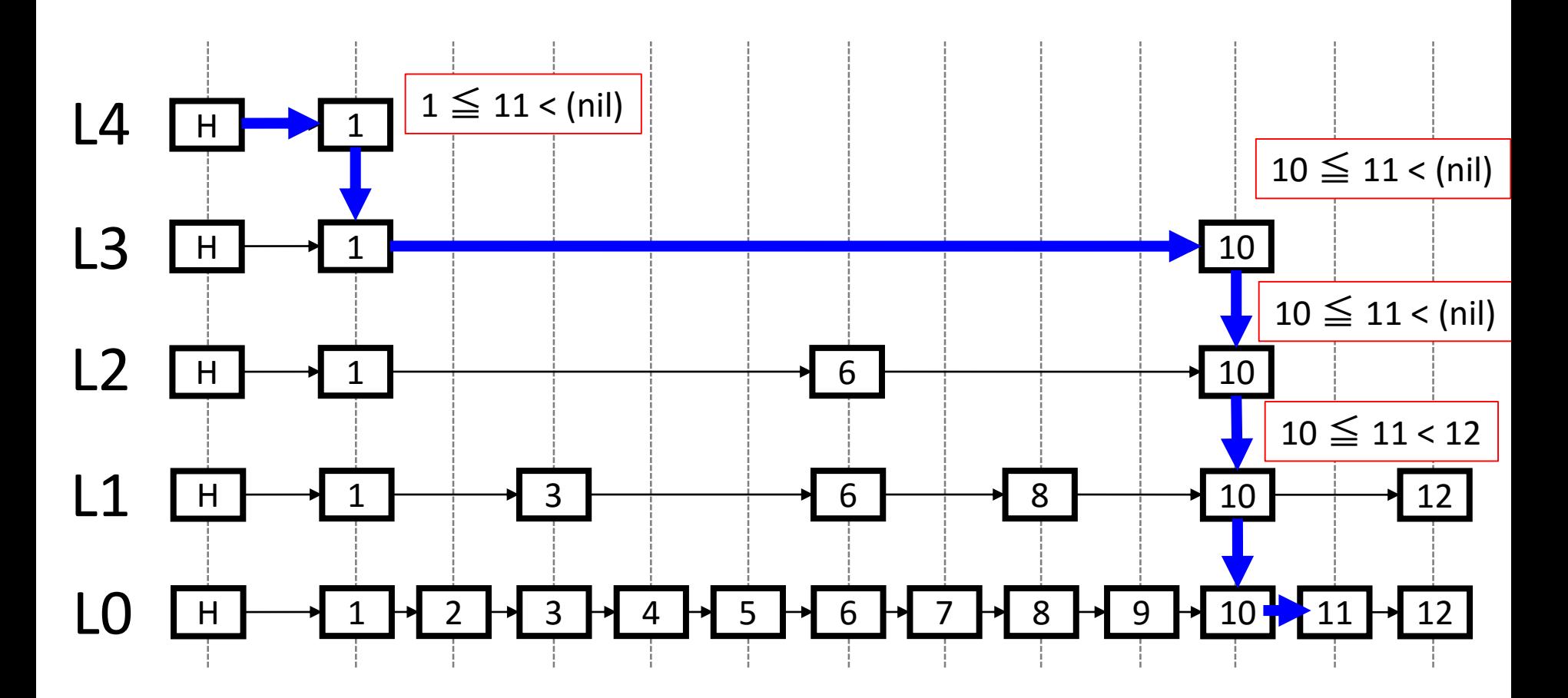

水平移動の操作数: 3回

解4/4: 12の検索

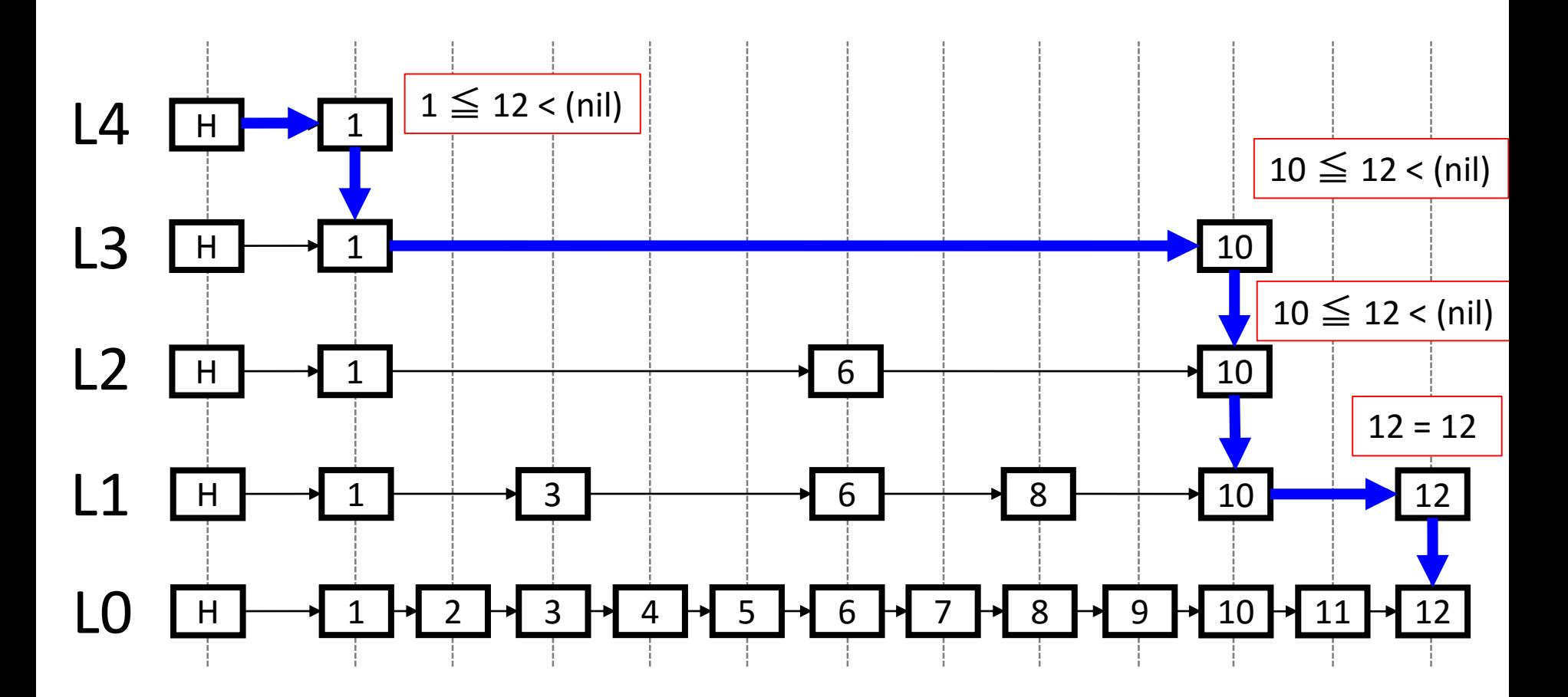

水平移動の操作数: 3回

スキップリストへのノードの挿入

6 を挿入する場合: insert(6) (1) 6がどのレベルにまで入るかを乱数を用いて確率的に選ぶ → 以下の例では L<sub>2</sub>まで (2) p<6<q となるp, qを該当する各レベルで求め、p.next = &6; 6.next = q とする

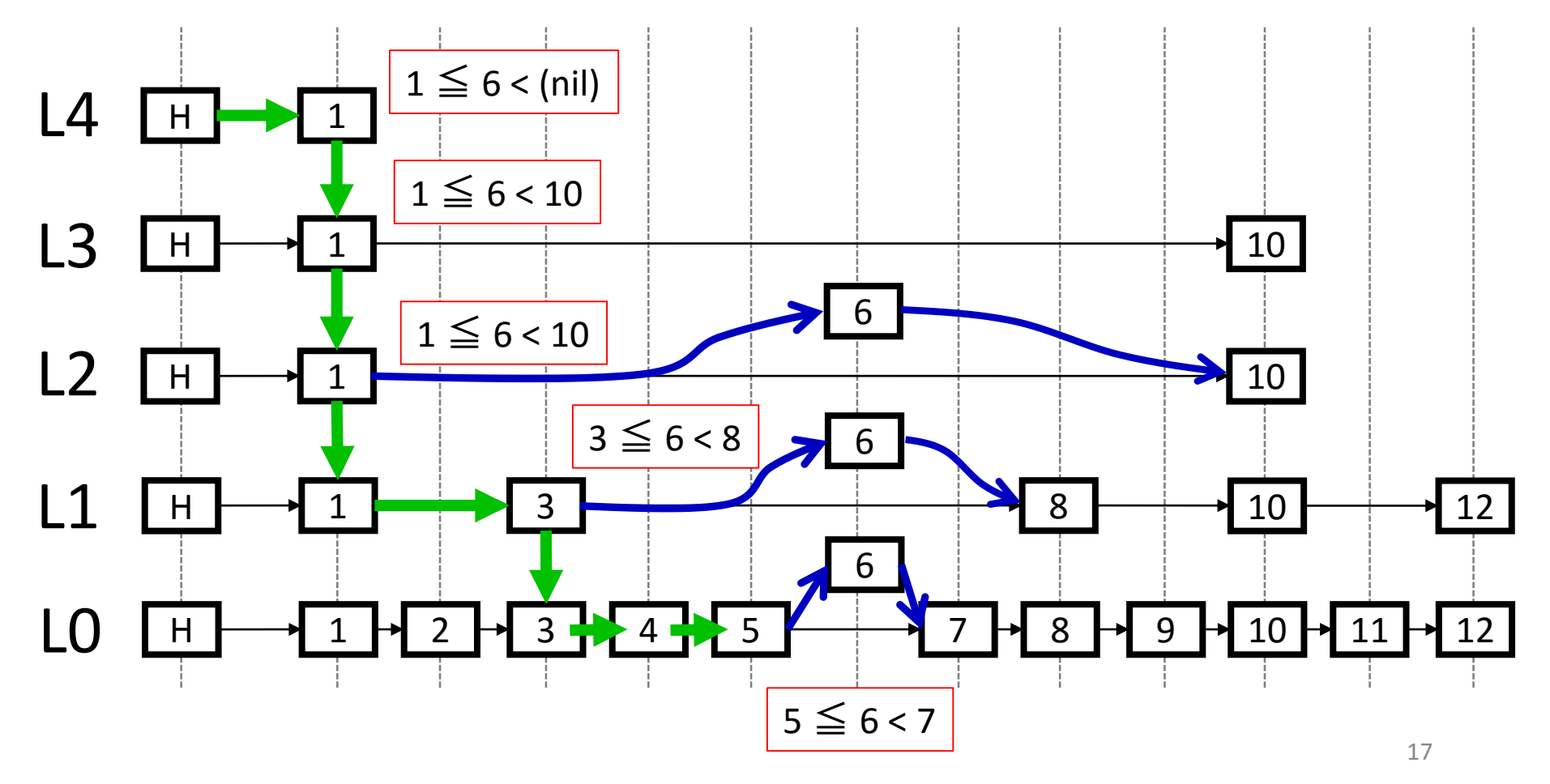

# スキップリストからのノードの削除

#### 6 を削除する場合: delete(6) p<6<q となるp, qを該当する各レベルで求め、p.next = q とする

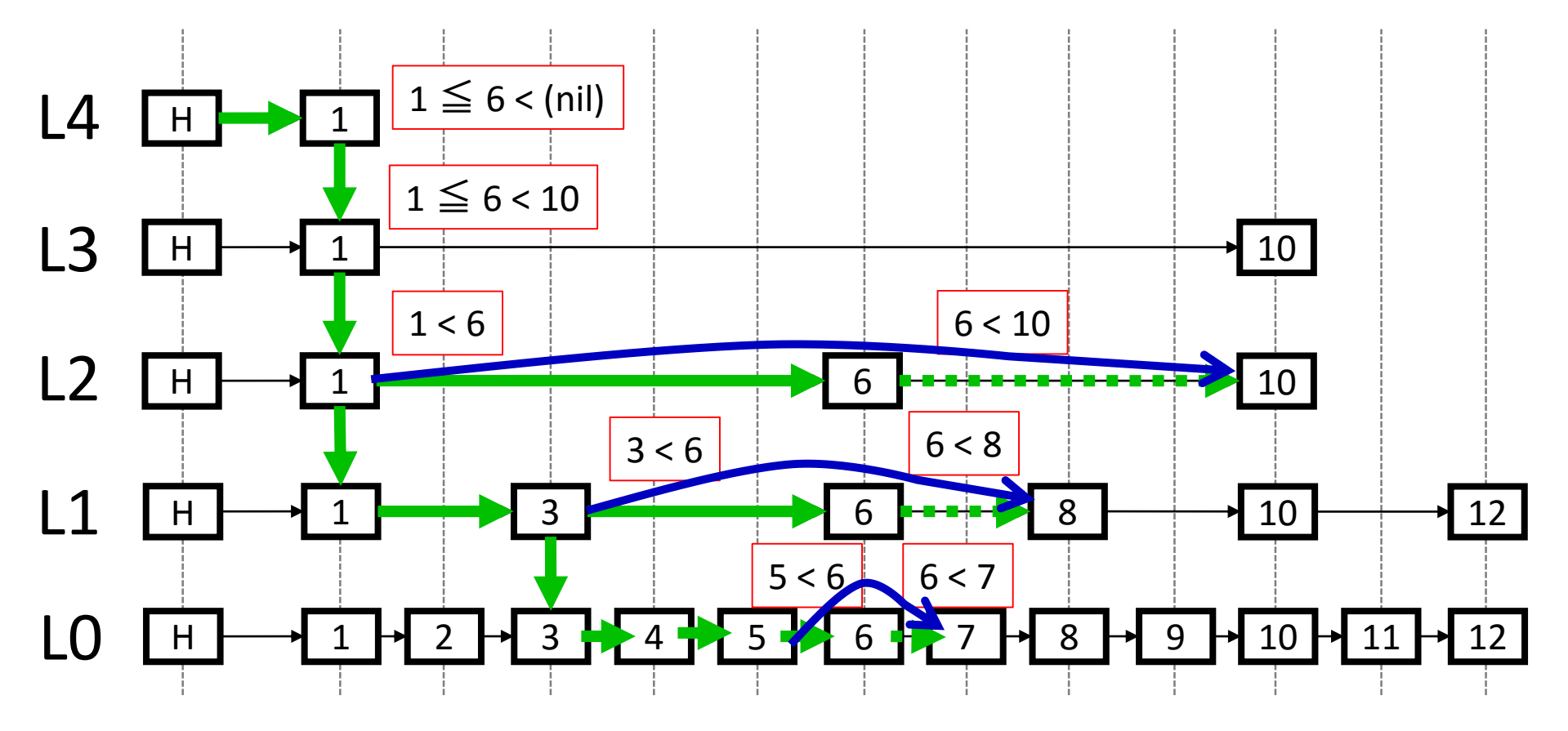

# スキップリストの計算量

- スキップリストは、確率的に作られる。そのため、期待 値で考えることにする (以下、nはリスト長, pは確率)
	- まず、階層の高さN は np $N = 1$  より  $(1/p)^N = n$
	- $\therefore$  N=  $\log_{1/p} n$ • 各レベルでのホップ数は、オーダーで 1/p

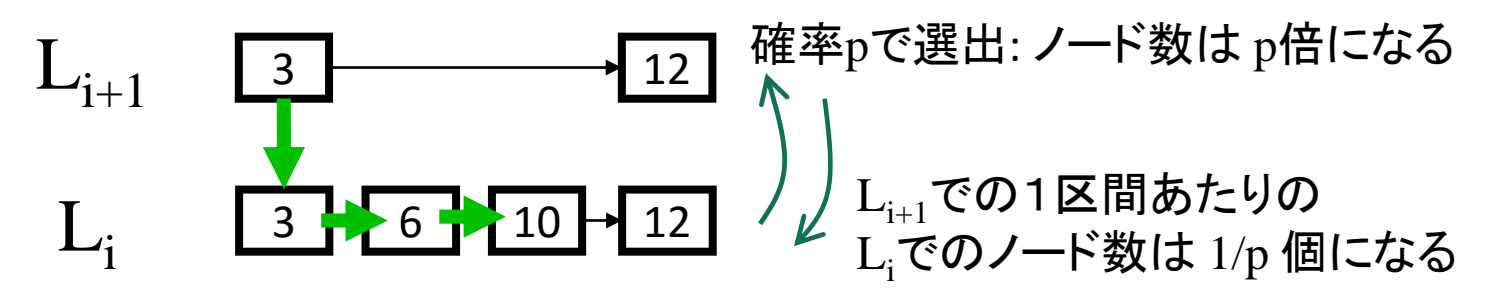

- よって、探索の数は
	- $N \times 1/p = (\log_{1/p} n) / p$
- 通常 pは定数なので O(log n) となる <sup>19</sup>

#### スキップリストの強み

• 各ノードをインターネット上のPCとして考えてみよう

= 分散環境を考える

• 検索は、広域に渡って行われるが、ノードの追加・削除の操作 は、各レベルでの隣接ノードとの関係で行われる

平衡二分探索木の場合は、広域ロックをする必要がある。

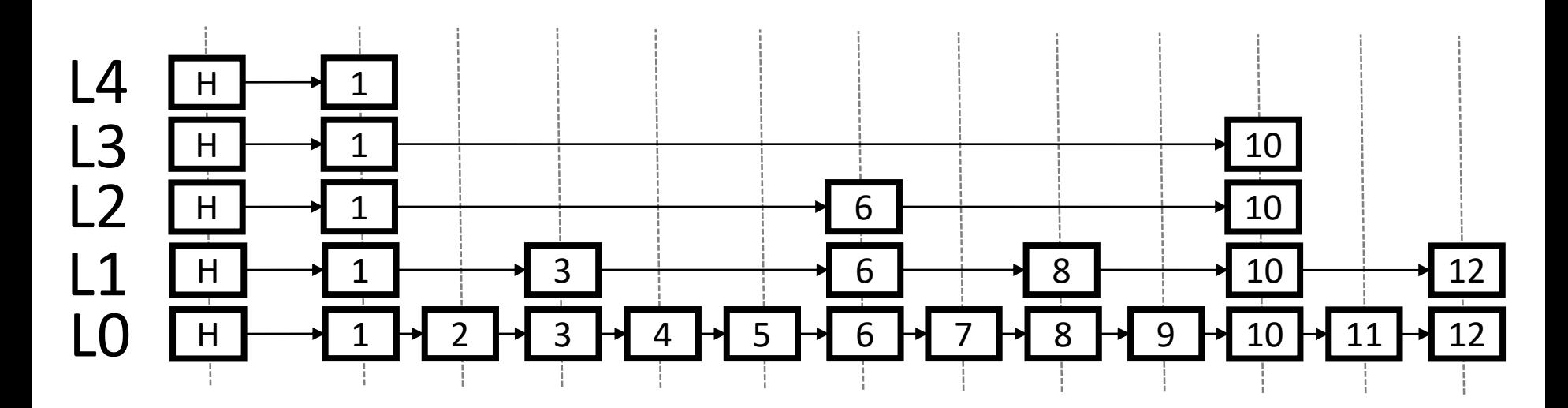

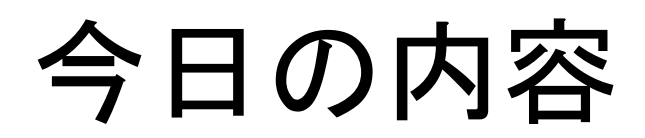

- 連結リスト (復習)
- スキップリスト
- スキップグラフ

スキップグラフ

- スキップリストをベースに(分散環境への応用を目的 に)開発されたデータ構造
	- 完全な自律分散を実現
	- 耐障害性を向上
- スキップグラフの特徴
	- 双方向連結リスト
	- どのノードからでも検索を開始できる
	- 各レベルに複数の双方向連結リストが存在

#### ⇔ スキップリストの特徴

- 単方向連結リスト。探索開始ノードが決まっていた。各レベ ルには一つの連結リスト
- 障害性に強くない (1ノードが消えると、修復が難しい)

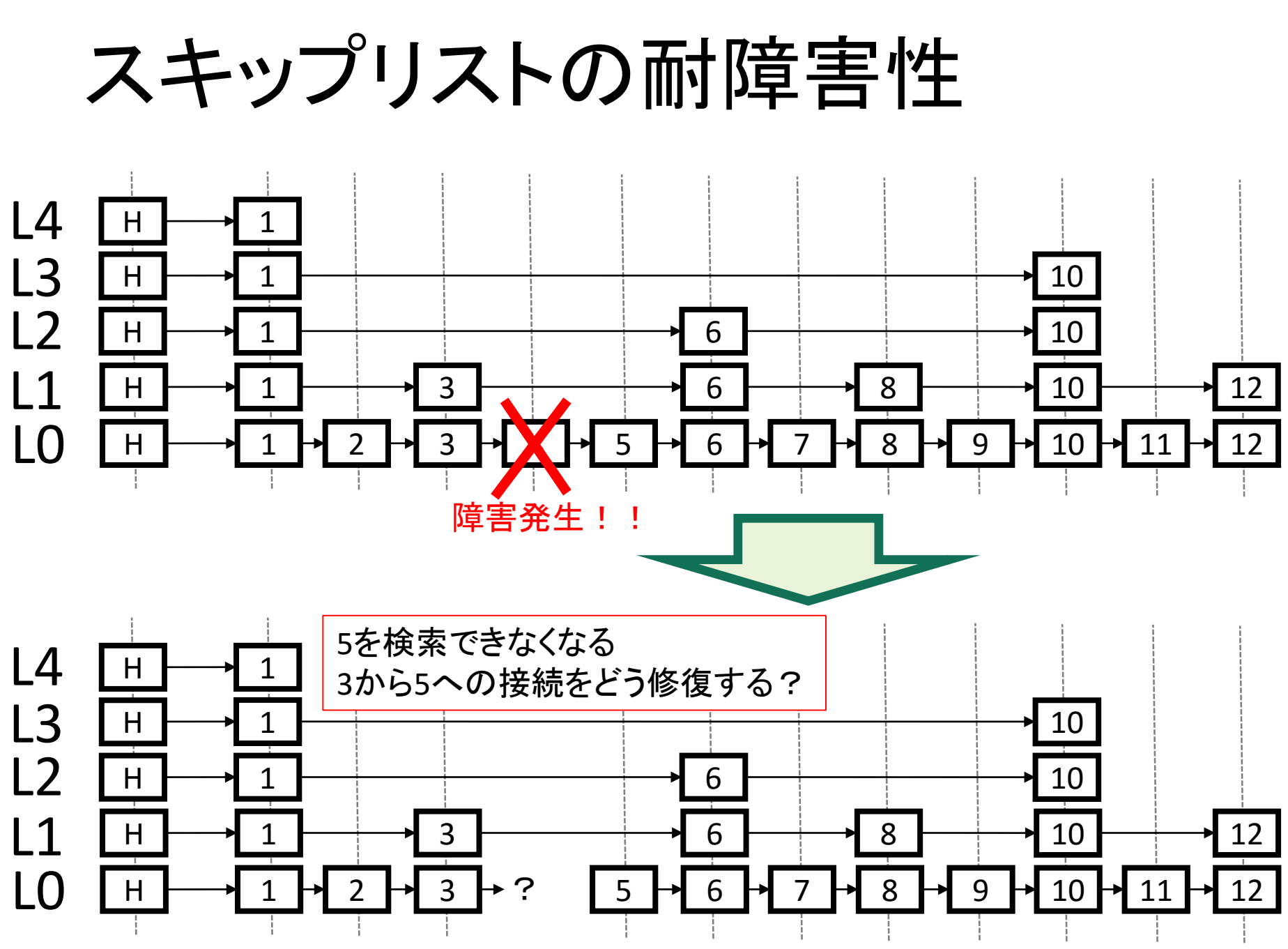

スキップグラフ

- 双方向連結リスト
- どのノードからでも検索を開始できる
- 各レベルに複数の連結リストが存在

完全に分散 耐障害性の向上

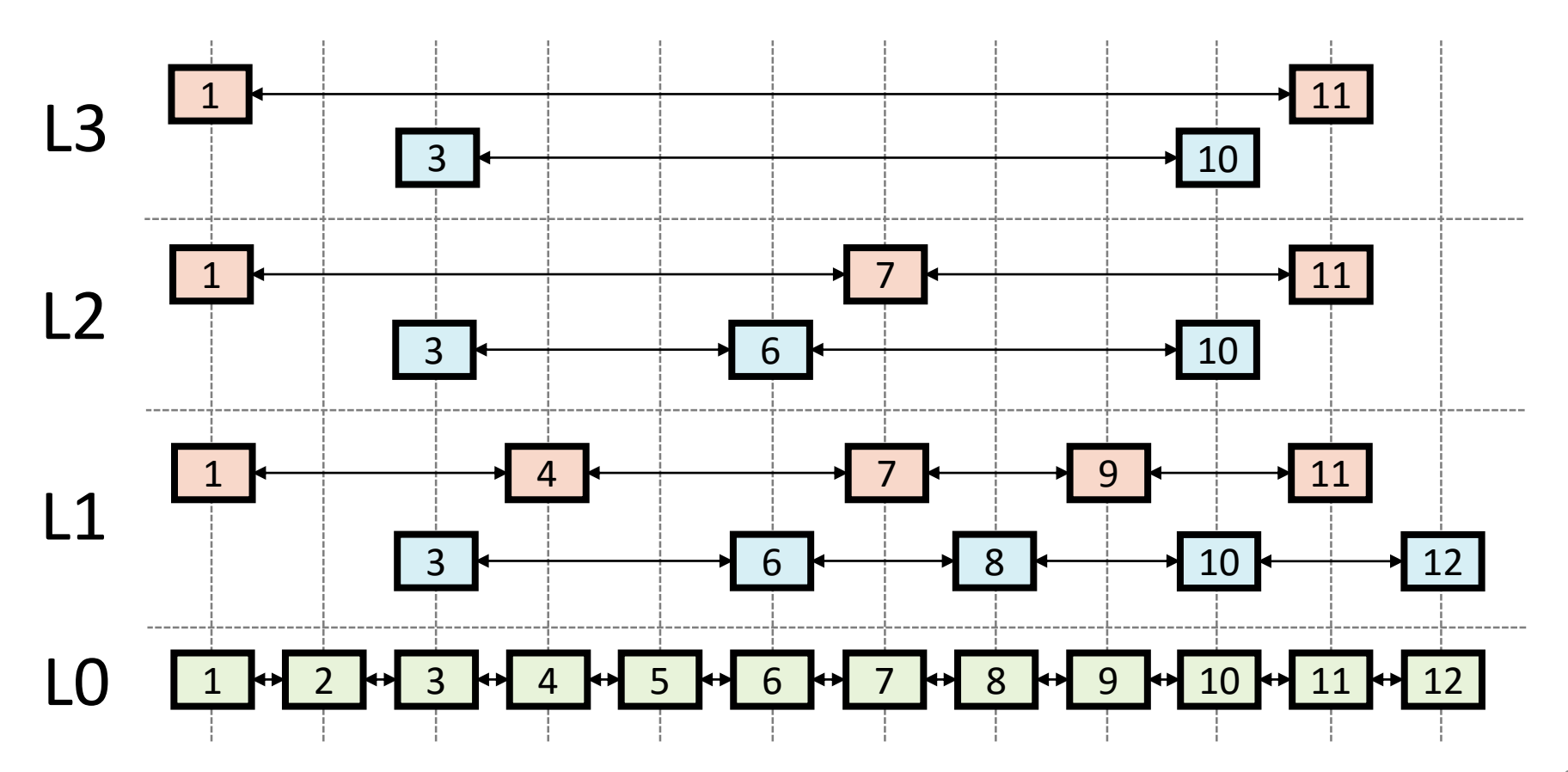

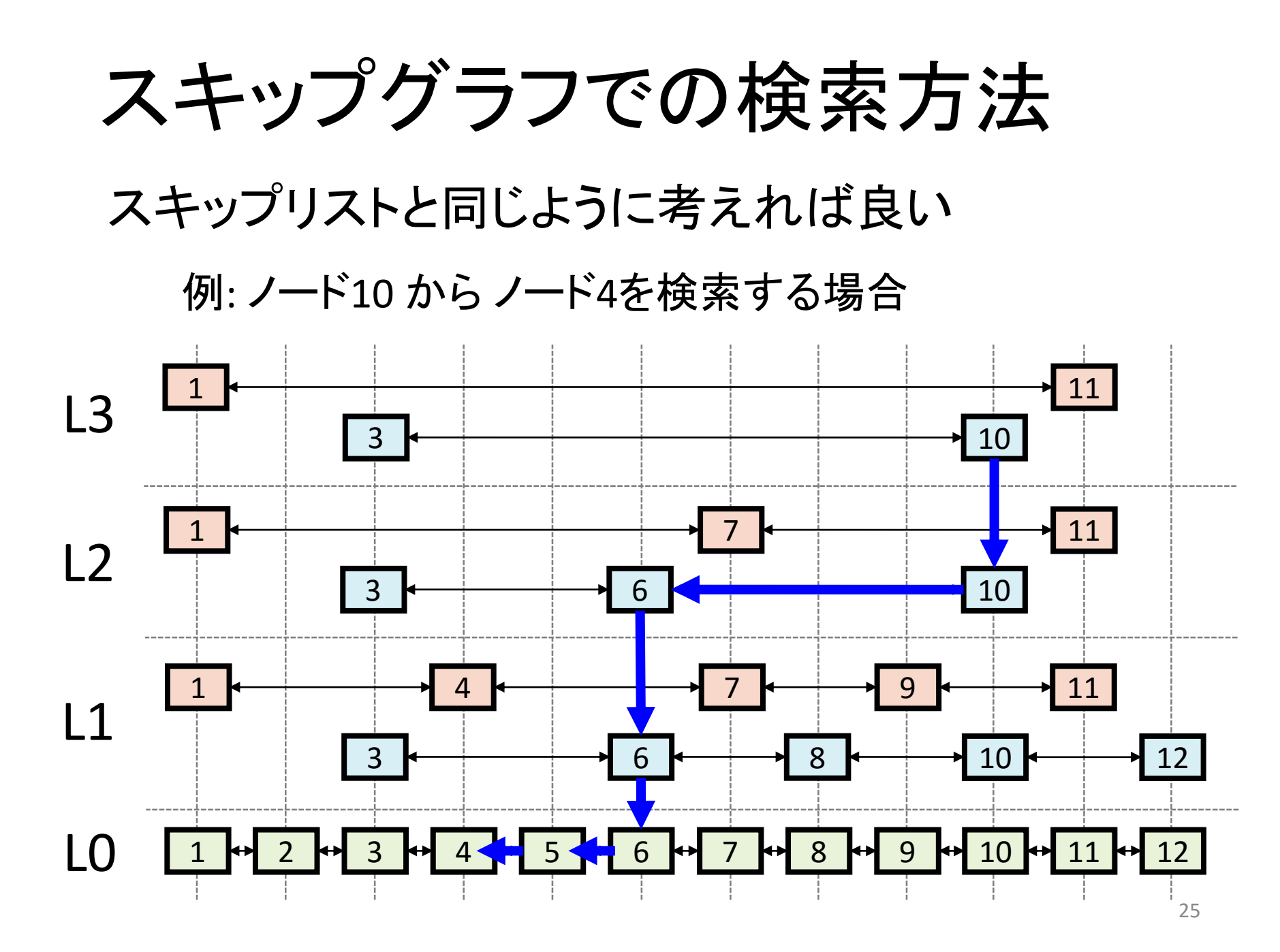

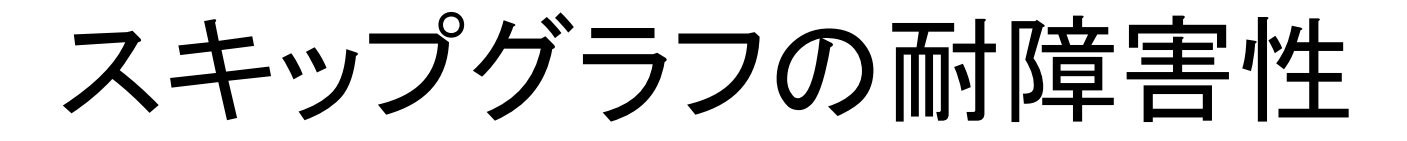

• 特定のノードが消失して、ある探索パスで到達で きなくても、別の探索パス(=バックアップパス)が 存在すれば、耐障害性がある、と言える

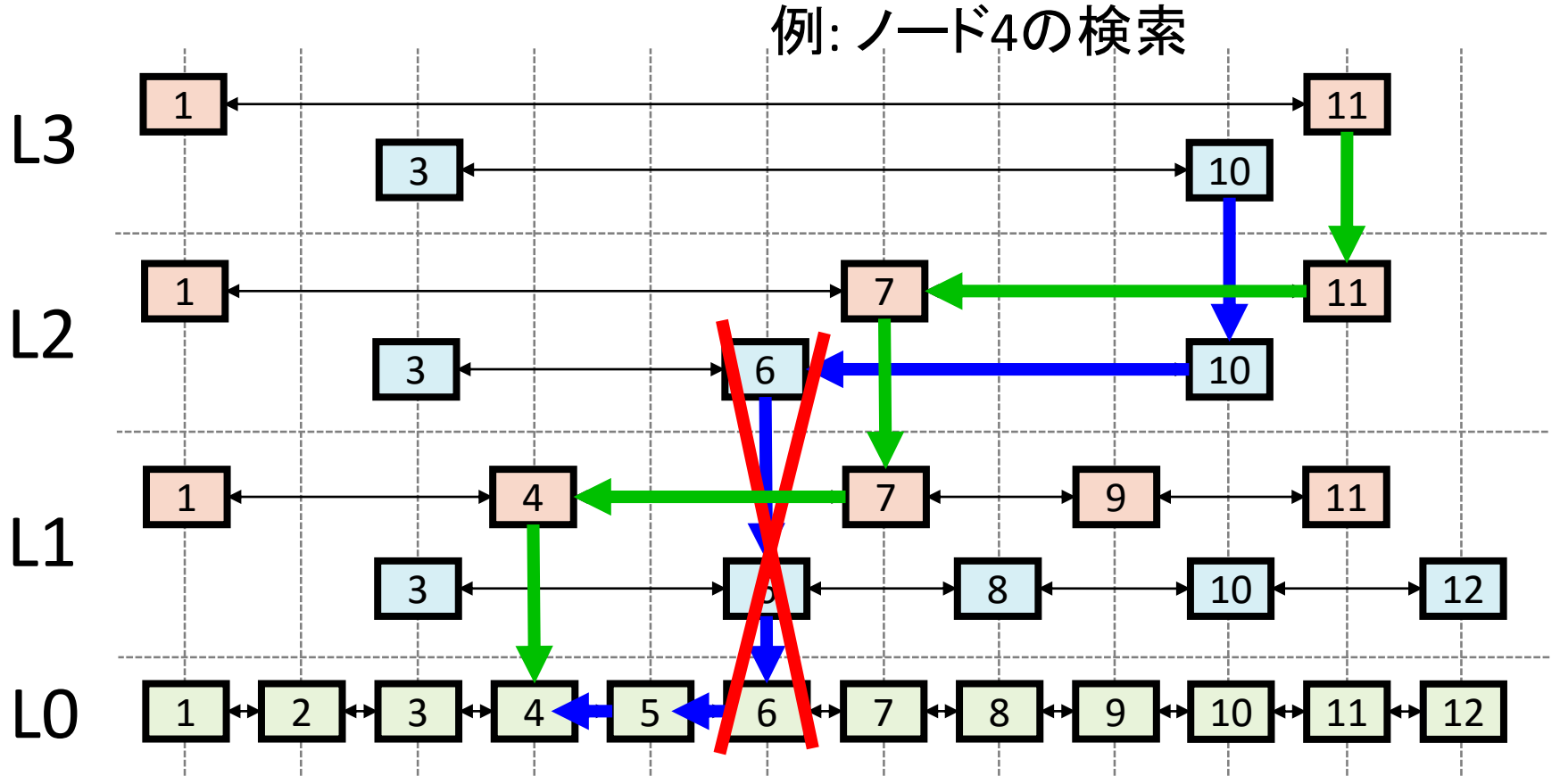

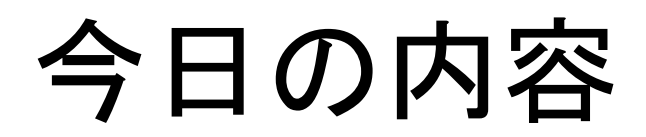

- 連結リスト (復習)
- スキップリスト
- スキップグラフ